# S.A.M.

## **The Software Automatic Mouth**

## **OWNER'S MANUAL**

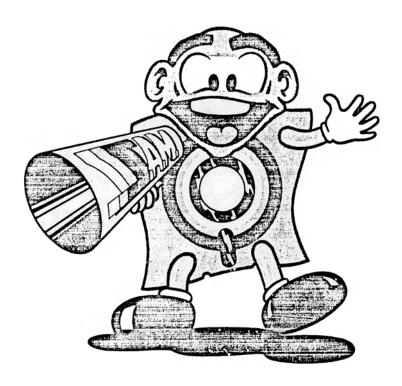

## TABLE OF CONTENTS

| INTRODUCTION                                    | _ 4  |
|-------------------------------------------------|------|
| THE S.A.M. DISKETTE                             | 5    |
| INSTALLING THE BOARD                            | 6    |
| RUNNING THE DEMO PROGRAMS                       | 6    |
| USING S.A.M. FROM APPLESOFT                     | _ 7  |
| USING RECITER FROM APPLESOFT                    | 8    |
| USE OF SAM. AND RECITER FROM MACHINE LANGUAGE _ | 8    |
| THE RECITER PROGRAM                             | _ 9  |
| I. THE PHONETIC SPELLING SYSTEM                 | _ 10 |
| PHONEME CHART                                   | _ 11 |
| II. ADDING STRESS TO SAM'S SPEECH               | _ 13 |
| III. THE EFFECTS OF PUNCTUATION                 | _ 15 |
| IV. FINAL NOTES ON PHONETIC INPUT               | _ 15 |
| THE USE OF PITCH AND SPEED CONTROLS             | _ 16 |
| WHAT AM I HEARING?                              | _ 17 |
| ENGLISH-TO-PHONETIC SPELLING DICTIONARY         | _ 19 |
| FINDING PHONEME SPELLING ERRORS                 | _ 34 |
| TECHNICAL NOTES                                 | _ 34 |
| IMPORTANT ADDRESSES                             | _ 35 |
| LISTING OF GUESSNUM                             | _ 36 |
| FUTURE IMPROVEMENTS                             | 38   |

## **FUTURE IMPROVEMENTS**

Improvements upon and modifications to the S.A.M. system may occur in the future Such new versions of S.A.M. will be made available at nominal cost to registered S.A.M. owners.

We are also planning to release a new program called 'SUPERECITER". RECITER presently has a pronunciation accuracy of about 90%. SUPERECITER wilt show a major improvement in this area. But, we need your help.

If you hear a word mispronounced by RECITER that you feel is important, jot if down. Send us your list of these words (or proper names) so that we may incorporate them into the expanded rule set of SUPERECITER. Your contributions wilt be greatly appreciated.

S.A.M. is an ongoing project at DON'T ASK Computer Software. We welcome your comments and suggestions on our software speech synthesis products.

## INTRODUCTION

## Congratulations!

You have just purchased S.A.M. — the Software Automatic Mouth — a versatile, high-quality speech synthesizer created entirely in software. You have added quality speech to your personal computer for a lower cost than ever before possible and, in the bargain, have gained features that other speech synthesizers cannot offer.

SAM. is designed to be easy to use. With a couple of simple program statements, you can add speech to your BASIC or assembly-language programs. When you have mastered the easy-to-learn phonetic alphabet, the inflection system, and the use of pitch and speed controls, you will be amazed at what you can make S.A.M. do. And, until then twill already match the performance of other speech synthesizers.

We strongly suggest that you read this manual carefully while learning to use S.A.M. There are thorough discussions of S.A.M.'s features with illustrative examples of how to implement them. There is also a dictionary of useful words and their phonetic equivalents to help you learn the phonetic spelling system.

Also remember that as a registered S.A.M. owner, you are entitled to our services in answering your SAM-related questions, providing updates and improvements to the S.A.M. program at nominal cost, and helping you with your applications of S.A.M. Yes, this is a not-too-subtle hint that you should send in your S.A.M. owner registration card today. We look forward to hearing from you.

## THE S.A.M. DISKETTE

The SAM. diskette contains several programs.

#### 1. The S.A.M. speech synthesis program -

This program will boot in automatically and will leave your computer ready to accept speech input through BASIC or machine language programs. The program occupies about 9K bytes.

#### 2. RECITER-

RECITER is the English text-to-speech program that interfaces the S.A.M. program with ordinary English text input, It is not used br phonetic input and must be loaded in separately (see instructions), It occupies about 6K bytes.

#### 3. SAYIT-

A short BASIC program that allows you to type in strings of phonemes or text and hear them spoken immediately.

#### 4. DEMO-

A BASIC program that demonstrates some of S.A.M.'s features by telling a short story.

#### 5. SPEECHES-

Another BASIC program that features some familiar texts lobe spoken aloud by S.A.M.

#### 6. GUESSNUM -

A vocal version of the old guess-the-number-between-one-and-one-hundred game. Great for kids.

We suggest that you do not write additional data on the S.A.M. diskette. Remove after loading the desired programs.

## INSTALLING THE BOARD

- Step 1: MAKE SURE THE COMPUTER tS OFF!!! Remove the Apples top Cover.
- **Step 2:** Look at the bottom of the SAM. board and locate the edge with the word REAR printed near it. This edge goes next to the back of the computer
- **Step 3:** With a gentle torward-and-back rocking motion, insert the board into slot connector #4. (See section on slot portability.)
- Step 4: Connect the speaker lead wires to an 8-ohm speaker. We recommend a 4 to 8 inch diameter speaker in a small vented box. Larger speakers give SAM, more chest" and smaller speakers tend to sound too tinny. Radio Shack part #40-1 227A is a good, inexpensive choice.
- Step 5:(Optional) It you desire all the Apple sounds to be amplified through to S.A.M;s speaker, do the following: locate the small speaker inside the Apple near the ell side of the keyboard. A pair of wires runs to a connector under the right side 01 the keyboard. Unplug this connector and replace it with the duplicate connector coming from the S.A.M. board.
- **Step 6:** Using a small screwdriver, turn the volume control on the S.A.M. board to its mid-position. Turn on the computer. Run a demo program from the S.A.M. diskette.

It S.A.M is working but the Apple sounds, such as beeps,do not come through, turn off the computer. Now unplug the substitute Apple speaker connector, turn it around 180 .and plug **it** back in. Try it again; you actually have a 50/50 chance of it working the first time

## LOADING THE S.A.M. PROGRAMS

S.A.M. and RECITER are machine language programs stored as binary files on disk. To load them, say BLOAD SAM or BLOAD RECITER in immediate mode or within a program. RECITER requires S.A.M., so you must toad both to use RECITER. The order in which the programs are loaded is unimportant.

## **RUNNING THE DEMO PROGRAMS**

Once S.A.M. is binary-loaded into the computer, you are ready to run any of the BASIC demo programs such as SAYIT, DEMO, SPEECHES, AND GUESSNUM.

## USING S.A.M. FROM APPLESOFT

SAM. patches into Applesoft by the use of the reserved string variable named SA\$ (easy to remember).

Two Applesoft statements are all that are required to make S.A.M. speak. The following statements inserted anywhere in an Applesoft program will cause S.A.M. to speak the phrase "I am a computer".

100 SA\$= "AY4 AEM AH KUMPYUW3TER." 110 CALL 38128

By using Applesoft's string handling capabilities, it is possible to generate the SA\$ string from sentence fragments, data statements, text tiles, etc. The GUESSNUM program listed in this manual illustrates some of these techniques.

#### TWO CAUTIONS

- To avoid stepping on S.A.M. with your Applesoft program, a HIMEM:29024 should appear before any variables (especially strings) are defined in your program. Play it safe and make it the first statement executed after S.A.M. is BLOADed.
- 2. Never hit RESET while S.A.M. is speaking! Not only is it very rude, it also has detrimental effects: S.A.M. uses many zero-page memory addresses which are restored to normal after vocal output. Pressing RESET does not allow this to happen and consequently, the chances of your program surviving are rather slim. If you need to exit your program, use ctrl-C.

## USING RECITER FROM APPLESOFT

Using RECITER from Applesoft is the same as using S.A.M. in his phonetic mode. However, this time the string SA\$ is in plain English. Also the calling address is different.

100 SA\$="I AM A COMPUTER." 110 CALL 38131

Use of punctuation with RECtTER is discussed later, but note that a dash will be treated as a pause-making dash only it there is a non-letter (not A-Z) on both sides of if. Examples: the dash in "YOU ARE A RAT-FINK" will not pause, but the dash in "HELLO JIM - THIS IS ANN" will.

## USE OF S.A.M. AND RECITER FROM MACHINE LANGUAGE

This is very similar to using S.A.M. from Applesoft except for one change: you must do your own string handling. A string of ASCII characters (the same ones you would use in Applesoft) is moved into locations \$9500-\$95FF. The first character must be in \$9500 and the last character, an \$8D return character, marks the string's end. Bytes after the \$8D are not read by S.A.M. All characters must have their MSB on. Following the string definition, a JSR \$94F6 is done and SAM. speaks. The use of RECITER is the same except that you do a JSR \$94F9 instead.

#### THE RECITER PROGRAM

RECITER is an English text-to-speech program that converts ordinary text into phonemes that SAM. can understand. You simply supply output strings of 256 characters or less to the program. RECITER takes care of the rest.

The program uses about 450 rules to convert English into SAM's phonetic language. Included among these rules are some stress markers for situations where the stress choice in unambiguous. In addition, SAM's usual punctuation rules still operate with some additional symbols "I', ':', and ":') being considered as periods. The net result is that even directly-translated English text has a fair amount of inflection.

RECITER also recognizes a number of special characters. Numbers are read aloud, and several others are pronounced as well. It a character is not understood by RECITER, it simply isn't passed to S.A.M.

We recommend use of RECITER br any text-to-speech program, for that matter) only br applications where the user has no control of the text. For example, text already in a file, text received over a MODEM. and text supplied by users unfamiliar with the phonetic system. Where the highest quality speech with full inflection is desired, we urge you to use S.A.M.s phonetic system.

Don't be discouraged. though. You will find that RECITER will do a better job of speaking from English text than other text-translator products.

## THE SAYIT PROGRAM

SAYIT is a short BASIC program that allows you to test many of S.A.M. and RECITER's features by directly inputting the string SAM\$.

II both S.A.M. and RECITER have been loaded in. you may opt for English input when running the program.

Typing "ctrl-N" will allow you to input new pitch and speed values to lest these features. Once you have done so. the new pitch and speed will remain until you type "crtl-N" again.

## PHONETIC INPUT TO S.A.M.

## I. THE PHONETIC SPELLING SYSTEM

S.A.M. is equipped with a version of the easy-to-learn, very readable International Phonetic Alphabet. There are about fifty phonemes which will let you spell all the words in English. Some sounds from foreign languages are not available in the system at this time.

Why use the phonetic system? There are two compelling reasons. 1.) In the phonetic system, all the words will be pronounced correctly; and 2.) You can put inflection into the speech however and wherever you want it.

If you have already tried the RECITER text-to-speech program, you know that it does a fair job of pronouncing English words. However, it does make mistakes. Some words sound a little strange and others are difficult to understand. The reasons for this are not hard to understand. English is a language of exceptions rather than rules; words that are spelled alike are pronounced differently ('have' vs. "gave"). A rule system like RECITER cannot pronounce all words correctly unless it stores an enormous dictionary that takes up vast amounts of memory. But the second flaw in text-to-speech conversion is more serious. Such a rule system cannot decide where the stress belongs in what is being said. The phonetic system in SAM., on the other hand, allows you to decide where to accent syllables within a word and where to stress words within a sentence.

So it is clear that the preferred way to make SAM. speak is with the phonetic alphabet. But how hard is it to use? It's really easier than writing in English because you don't have to know how to spell! You only have to know how to say the word in order to spell it phonetically.

Here is the complete list of phonemes, each presented with a sample word containing its sound. Note that there are many vowels, which is why they are all indicated by two letters rather than one.

The phonemes are classified into two categories: vowels and consonants. Among the vowels are the simple vowel sounds such as the "i" in "sit", the "o" in "slot", and the "a" in "hat" These vowels do not change their quality through out their duration. The?e are also vowels called diphthongs such as the "i" in "site", the "o" in "slow", and the "a" in "hate", as well as the "oi" in "oil" and the "ow" in "how". These vowels start with one sound and end with another (e.g. "oi" glides from an "oh" sound to an "ee" sound).

The consonants are also divided into two groups: voiced and unvoiced. The voiced consonants require you to use your vocal chords to produce the sound. Such sounds as "b", "l", "n", and "z" sounds fall into this category. The unvoiced consonants, on the other hand, are produced entirely by rushing air and include such sounds as the "p', "t", "h", and "sh" sounds.

## PHONETIC ALPHABET FOR S.A.M.

The example words have the **sound** of the phoneme. not necessarily the same letters

#### VOWELS

| IY | feet           |
|----|----------------|
| IH | pin            |
| EH | b <b>e</b> g   |
| AE | Sam            |
| AA | pot            |
| AH | budget         |
| AO | talk           |
| ОН | cone           |
| UH | book           |
| UX | loot           |
| ER | bird           |
| AX | gallon         |
| IX | dig <b>i</b> t |

#### **DIPHTHONGS**

EY made
AY high
OY boy
AW how
OW slow
UW crew

The following symbols are used internally by some of S.A.M.'s rules, but they are also available to the user.

| YX | aiphthong ending     |
|----|----------------------|
| WX | diphthong ending     |
| RX | R after a vowel      |
| LX | L after a vowel      |
| /X | H before a non-front |
|    | vowel or consonant   |
| DX | "flap" as in pity    |
|    |                      |

#### **VOICED CONSONANTS**

| R  | red         |
|----|-------------|
| L  | allow       |
| W  | away        |
| WH | whale       |
| Y  | you         |
| M  | Sam         |
| N  | man         |
| NX | song        |
| В  | <b>b</b> ad |
| D  | dog         |
| G  | again       |
| J  | judge       |
| Z  | 200         |
| ZH | pleasure    |
| V  | seven       |
| DH | then        |

#### UNVOICED CONSONANTS

| S  | Sam    |
|----|--------|
| SH | fish   |
| F  | fish   |
| TH | thin   |
| P  | poke   |
| T  | talk   |
| K  | cake   |
| CH | speech |
| /H | ahead  |

#### **SPECIAL PHONEMES**

| UL | settle (= AXL)         |
|----|------------------------|
| UM | astronomy (= AXM)      |
| UN | function (= AXN)       |
| Q  | kitt-en (glottal stop) |

Note: The symbol or the "H" sound is /H. A glottal stop is a forced stoppage of sound.

On the phoneme chart, you will notice six phonemes — YX, WX, RX, LX, /X, and DX — which are described as being used by S.A.M.'s rule system. However, they have been provided with letter codes so that you may experiment with these special sounds directly. YX and WX are weaker versions of Y and W. RX and LX are smooth gliding versions of R and L. /X is the "h" sound in "who", and DX is the quick flap of the tongue on the upper palate as in the word "pity"

We are now ready to transcribe ordinary speech into its phonetic representation. Let's use the following sentence as an example:

## I do my calculations on the computer.

The first step is to say each word aloud and decide how many syllables are in the word. a syllable has one vowel phoneme and its associated consonants (if any). We then identify the proper vowel phoneme by comparing ifs sound to the sounds listed in the fable. and do the same for the consonants. The resultant combination of phonemes is the phonetic representation of the syllable. We do this for each syllable in a word.

In our example, the first word— "I" — is a single phoneme, the diphthong "AY". The next word — "do— is a single syllable comprised of the diphthong "UW" preceded by the voiced consonant "D". The phonetic spelling is therefore "DUW". Similarly the third word — "my" — again uses the "AY" sound, this time preceded by an "M", resulting in "MAY".

The word "calculations" has four syllables. The first syllable transcribes as "KAEL" The "c" sound is pronounced as "k". unlike the "s" pronunciation in a word like "cell" (notice there is no "C" in the phoneme tablet. The next syllable — "cu" — transcribes as "KYUW". Note here that the "Y" sound prevents this syllable from being pronounced as "coo". The third syllable comes out as "LEY". and the fourth becomes "SHAX NZ". This word ends with a voiced sound "Z" and not the hissy "S" sound as in "list". You will rapidly discover that many words contain the phonetic combinations "AXL". "AXM". and "AXN". To enhance the readability of the phonetic spelling, the special symbols "UL". "UM". and "UN" can be substituted for these combinations. The "lions" syllable is now written as "SHUNZ". So "calculations" becomes "KAELKYUWLEYSHUNZ".

The next word "on" becomes "AAN". and "the" becomes "DHAX". By the way. if the word "the" precedes a word beginning with a vowel, it gets pronounced "thee" and is spelled "DH IY". You should also notice that the "th" letter combination has two phonetic representations: unvoiced (TH) as in "thin", or voiced (DH) as in "the".

By now, the steps used in getting from 'computer" to "KUMPYUWTER" should at ready be obvious. Try it.

Once you get used to the phonetic system it will seem very easy and obvious. Initially, there will be some spellings that seem tricky (did you know that "adventure" has a "CH" in it?). However, the rule is always to write the word the way you say it, not the way you spell it.

To help you learn the system fast, we have provided an Engtish-to-phonetic spelling dictionary of almost 1500 words. Many common words are in the dictionary: some unusual ones are in it as well. If you are really stuck on how to spell a word that isn't in the dictionary. think of another word that sounds like it and that one may be listed.

In any case, don't hesitate to experiment with the phonetic spelling system. Let your ears be your guide. This system is easy to learn easy to use. easy to read, and you will be amazed at what you can do with it

## II. ADDING STRESS TO S.A.M.'S SPEECH

I'm the phonetic mode. S.A..M. is capable of speaking with a great deal of inflection and emphasis. This gives a much more natural and understandable quality to the speech than is otherwise possible.

The stress system for S.A.M. is particularly easy to use. There are eight stress markers that can be used simply by inserting a number(1-8) after the vowel to be stressed. For example, the monotonic pronunciation of the word "hello" produced by the phonetic spelling "/HEHLOW" becomes a much friendlier sounding greeting when spelled "/HEH3LOW".

Why do you have to put in the stress markers? Simply because they can go anywhere and SAM. has no way ot knowing where you want them to go. The following simple example will demonstrate this point to you. Use the SAYIT program on your SAM. disk to hear the following sample phrases.

We will have S.A.M. say

"Why should I walk to the store?"

in a number of different ways.

- WAY2 SHUH7D AY WAO5K TUX DHAH STOH5R. (You want a reason to do it.)
- 2. WAY7 SHUH2D AY WAO7K TUX DHAH STOH5R. (You are reluctant to go.)
- 3. WAY5 SHUH7D AY2 WAO7K DHAH STOHR. (You want someone else to do it.)
- 4. WAY5 SHUHO AY7 WAO2K TUX7 DHAH STOHR. (You'd rather drive.)
- 5. WAY5 SHUHD AY WAO5K TUX DHAH STOH2OH7R. (You want to walk somewhere else.)

Each of these stress examples has a slightly different meaning, even though the words are all the same. Stress markers give you the ability to let S.A.M. be expressive.

What do the stress markers do? The number you type tells S.A.M. to raise (or lower) his pitch and elongate the associated vowel sound

The number system works like this:

- 1 = very emotional stress
- 2 = very emphatic stress
- 3 = rather strong stress
- 4 = ordinary stress
- 5 = tight stress
- 6 = neutral (no pitch change) stress
- 7 = pitch-dropping stress
- 8 = extreme pitch-dropping stress

When should you use each of these? It all depends on how you want S.A.M. to sound. Say the words to yourself as expressively as you can and see where your voice rises and falls. Remember, the smaller the number, the more extreme the emphasis will be. Also, the stress markers will help get difficult words pronounced correctly. If some syllable is not enunciated sufficiently, put in a neutral stress marker

A general rule is that the most important word or words in a sentence get the most stress and the rest of the words get little or no stress. However, words of more than one syllable should have stress marked on their accented syllables (most dictionaries show which these are it you are uncertain).

We will now assign stresses to our first example sentence about doing calculations on the computer. The first word "AY" is usually an important word (can you think ot anyone more important?).. We wilt write it as "AY4", assigning ordinary stress. "DUW", the only verb, is also important. We'll try "DUW4". "MAY" isn't very strong (unless you want to draw attention to it) and it is a single syllable, so we will leave it alone. "KAELKYUWLEYSHUNZ" is polysyllabic so we must identity the accented syllables. It is also the most important word in the sentence so it will have the strongest stress. "LEY" has the primary stress and "KAEL" receives the secondary stress, so we will write "KAE4LKYUWLEY3SHUNZ". "AAN" and "DHAX" are short. unstressed words. "KUMPYUWTER" has a single accent on 'PYUW" and gets written "KUMPYUW4TER". So. our original sentence gets written

AY4 DUW4 MAY KAE4LKYUWLEY3SHUNZ AAN DHAH KUMPYUW4TER.

Try typing it into the SAYIT program compared to the unstressed version.

How about really unusual stress? When you place extraordinary emphasis on a word, you do so by elongating its vowel sounds. SAM. can do the same thing. For example, a call for help can become "/HEH5EH4EH3EH2EH2EH3EH4EH5EHLP." You can always do this with the ordinary vowel sounds, but be careful with the diphthongs. They are complex sounds and if you repeat them, they will not do what you wa~t (e.g. "OYOYOYOYOYOY" sounds lust like it reads in English). To extend the diphthong sounds, you need to break them into component parts. So "OY" can be extended with "OHOHIYIYIY", and "AY" can be extended with "AAAAIYIYIY". You should experiment to find out just what you can do.

Unlike many other speech synthesis systems, S.A.M. allows you 10 Control consonant stresses directly. This is usually done to produce a special tonal pattern in a word. Sometimes you might want a pitch rise on the final phoneme occurring just before a comma. For example. try typing. "AY4 YUWZ SAE5M3, AE4ND RIYSAY4TER." Notice how the pitch rises on the "M" It is never necessary to specify stress for a consonant occurring immediately before a stressed vowel. This is handled automatically.

Try to become familiar with the stress marker system. It makes all the difference between an ordinary speech synthesizer and the very expressive SAM.

## III. THE EFFECTS OF PUNCTUATION

S.A.M. understands tour punctuation marks. They are the hyphen, comma, period, and question mark.

The hyphen (-) serves to mark clause boundaries by inserting a short pause in the speech. It also has other uses to be discussed later. The comma marks phrase boundaries and inserts a pause approximately double that of the hyphen. The question-mark and period mark the end of sentences. The period inserts a pause and also causes the pitch to tall. The question-mark also inserts a pause, but it causes the pitch to rise. Notice that not all questions should end with a question-mark (rising pitch), only those that require a yes-or-no answer. ("Are we hiking today?" rises; "Why are we going to the woods?" talls at the end and should be marked with a period).

## IV. FINAL NOTES ON PHONETIC IN PUT

S.A.M. is capable of speaking only 2.5 seconds of speech without a break (this is the size of his "breath"). It the string to be spoken exceeds this, S.A.M. will insert short breaks every 2.5 seconds. S.A.M. always breaks at punctuation marks in anticipation of the following phrase. So, it you don't like where S.A.M. broke up a phrase, you can specify your own breaks with hyphens. An example of this is: "I use the telephone - to call out of town".

S.A.M. uses the spaces between words to makes his sentence-breaking decisions. It a single word requires more than 2.5 seconds to say, S.A.M. will not be able to insert his own breaks and will therefore be unable to say the word.

In summary, the procedures outlined above may seem complex, but this is because they were presented in fine detail. In reality, the steps become automatic and you will soon be able to type in phonetics almost as fast as you can type English text.

## THE USE OF PITCH AND SPEED CONTROLS

SAM. is capable of speaking in a wide range of tones and at many different rates. Both pitch and speed controls are accessed by single POKES to memory locations.

The following chart shows the effects of different values in the pitch and speed registers.\*

#### **PITCH**

POKE PITCH, N

N=

00-20 impractical

20-30 very high

30-40 high

40-50 high normal

50-70 normal

70-80 low normal

80-90 low

90-255 very low

default = 64

#### **SPEED**

POKE SPEED, M

M=

0-20 impractical

20-40 very fast

40-60 fast

60-70 fast conversational 70-75 normal conversational

75-90 narrative

90-100 slow

100-225 very slow

default = 72

<sup>\*</sup>see the memory reference chart for these locations

#### WHAT AM I HEARING?

In recent years, many new speech synthesizers have appeared in the marketplace. The techniques they use vary widely depending on the intended application. Most synthesizers found in consumer products, such as talking televisions or microwave ovens, use a speech compression technique of one sort or another. These techniques require a person to speak he needed words or entire sentences. The speech waveform is then compressed using a mathematical algorithm and, as a result, can then be stored in a memory chip without taking up a lot of room. The synthesizer's lob is to then take this compressed speech information and expand it back into the original waveform. Some of these systems work quite well, retaining the speaker's intonation and sometimes even his or her identity. The processes used in such synthesizers differ greatly from those used in unlimited vocabulary synthesizers like S.A.M.

Let's follow the evolution of an unlimited vocabulary speech synthesizer. First, we must define the task. Simply. we want to create a system that wilt synthesize any English utterance. One way to begin would be to record every possible utterance on tape and just play back the right one whenever we need it. This would take up more tape or computer memory than could ever exist, so this method is obviously not too practical.

The next method might be to record all the English words and play them back in a specific order to create sentences. This is certainly practical. It would take up a large amount of memory, but it would work. However, we have lost something in this process. The words now sound disjointed because we have "spliced" the sentence together. Also, the stress or inflection pattern of the sentence is either wrong or non-existent. It we wanted an accurate stress pattern, we would need to record every word in a number of different styles, at different pitches. etc.

Such a system needs too much memory. So. let's break things down even further and try to store as little as possible in memory. Instead of storing sentences or words or even syllables, we could store phonemes. Phonemes are the atoms ot spoken language, the individual speech sounds. It turns out that English has a little over forty of them. Wow — this takes up practically no memory at all! We could specify the phonemes in the order we need to create words and sentences and really have ourselves a system. So, we go and record the phonemes and play them back to say the sentence, "I am a computer." Why can we barely understand it? It seems we have broken things down a bit too tar. When we chop the words down to this level and then try to reassemble them, everything that blends one sound into another is lost and the results are nothing less than horrible.

But all is not lost. Our efforts are not wasted because we have the acoustic-phonetician to come to our rescue. These people deal in the study of speech sounds and they can tell us just how to repair our phoneme-based system. First, instead or recording the actual speech waveform, we only store the frequency spectrums. By doing this, we save memory and pick up other advantages. Second, we learn that we need to store some data about timing. These are numbers pertaining to the duration of each phoneme under different circumstances, and also some data on transition times so we can know how to blend a phoneme into its neighbors. Third, we devise a system of rules to deal with all this data and, much to our amazement, our computer is babbling in no time.

The advantages in synthesizing speech in this way are tremendous. We use very little memory for all the data and the rules to use that data, and we also gain the ability to specify inflection, timing, and intonation. This is because we have not stored actual speech sounds, only their spectrums. (You can think of this as a printer needing only tour colors of ink to reproduce all the colors in a picture.)

Now, in actuality, we do not store all the spectrums, but only those that are targets. Each phoneme has associated with it a target spectrum which can be specified with very little data. The target may be thought of as a frozen' speech sound, the sound you would be making if your mouth was frozen exactly in the middle of pronouncing the phoneme. The timing rules tell the synthesizer how to move from target to target in a manner that imitates the timing of a human talker.

S.A.M. is this type of synthesizer implemented entirely in software. It has the tables of phoneme spectra and timing, together with the rules for using this data to blend the sounds together into any English utterance we may have in mind. We have traded some quality from the method using all the recorded words, but what we have gained is versatility, practicality, and the ability to do it all in realtime, with very little memory usage, on an inexpensive microcomputer.

#### **ENGLISH-TO-PHONETIC SPELLING DICTIONARY**

-A -

abandon = AHBAE4NDUN ability = AHBIH4LIXTIY

able = EY4BUL abort = AHBOH4RT about = AHBAW4T

above = AHBAH4V

absolute = AE5BSOHLUW4T abuse = AHBYUW4S

accelerate= EHKSEH4LEREYT

accent = AE4KSEHNT
accept = AEKSEH4PT
access = AE4KSEHS
accident = AE4KSIXDEHNT
account = AHKAW4NT
acknowledge = EHKNAA4LIHJ

action = AE4KSHUN
active = AE4KTIHV
acdress = AE4DREHS
adjust = AHJAH4ST
adult = AHDAH4LT
advance = EHDVAE4NS
adventure = AEDVEH4NCHER

affair = AHFEY4R afford = AHFOH4RD after = AE4FTER age = EY4J agree = AHGRIY4 air = EH4R

airplane = EH4RPLEYN alarm = AHLAA4RM algebra = AE4LJAXBRAH alien = EY4LIYIXN allow = AHI AW4

alone = AHLOW4N along = AHLAO4NX alphabet = AE4LFAXBEHT alternate = AO4LTERNIXT America = AHMEH4RIXKAH among = AHMAH4NX

analysis = AHNAE4LIXSIXS

and = AE4ND
anger = AE4NXGER
announce = AHNAW4NS
answer = AE4NSER
antenna = AENTEH4NAH
anticipate = AENTIH4SIXPEYT
apology = AHPM4LAXJIY

appear = AHPIY4R apple = AE4PUL

appropriate = AHPROH4PRIYIXT

approve = AHPRUW4V area= EH4RIYAH arm = AA4RM arrive = AHRAY4V

ask = AE4SK

assumption = AHSAH4MPSHUN astronomy = AHSTRM4NUMIY

Atari = AHTAA4RIY atom = AE4TUM attack = AHTAE4K audio = AO4DIYOW

authority = AHTHOH4RIXTIY automatic = AO5TUMAE4TIXK auxiliary = AOKZIH4LYERIY available = AHVEH4LAXBUL

- B-

baby = BEY4BIY back = BAE4K bad = BAE4D

bad = BAE4D balance = BAE4LIXNS bank = BAE4NXK bargain = BAA4RGUN base = BEY4S basic = BEY4SIHK

basic = BE 14311 IK battle = BAE4TUL beam = BIY4M beautiful = BYUW4TIXFUHI

behave = BIY/HEY4V belief = BIXLIY4F

beneficial = BEH4NAXFIH4SHUL

betray = BIYTREY4 better = BEH4TER bible = BAY48UL

bibliography = BIH5BLIYAA4GRAXFIY

bicycle = BAY4SIXKUL billion = BIH4LYUN binary = BAY4NEHRIY

bite = BAY4T black = BAE4K blast = BLAE4ST block = BLM4K blood = BLAH4D board = BOH4RD bomb = BAA4M book = BUH4K boot = BUW4T boss = BAO4S bottle = BM4TUL bottom = BAA4TUM

box = BAA4KS

bov = BOY4brain = BRFY4N branch = BRAE4NCH break = BREY4K brief = BRIY4F bring = BRIH4NX broken = BROW4KIXN brother = BRAH4DHER budget = BAH4JIXT buffer = BAH4FER bua = bAH4Gbureau = BYER4OW burglar = BER4GULER bus = BAH4S business = BIH4ZNIXS busv= BIH4ZIY bv = BAY4byfe = BAY4T

#### -C-

cabinet = KAF4BUNIXT cable = KFY4BUI calculate = KAF4I KYAXI FYT calendar = KAE4LUNDER call = KAO4I calorie = KAF4I FRIY cancel = KAE4NSUL candy = KAE4NDIY cant = KAE4NT capacity = KAXPAE4SIXTIY captain = KAE4PTIXN capture = KAE4PCHER card = KAA4RDcareful = KEH4RFUHL carry= KEH4RIY cartridge = KAA4RTRIXJ case = KFY4S cashier KAE4SHIY4R cassette KAXSFH4T catalog KAE4TULAOG celebrate = SEH4LAXBREYT celestlal = SULEH4SCHIYUL Celsius = SEH4LSIYAXS center = SEH4NTER certain = SER4TQN challenge = CHAE4LIXNJ change = CHEY4NJ channel = CHAE4NUL chapter = CHAF4PTFR charge = CHAA4RJ chauvenism = SHOH4VIXNIRZUM cheap = CHIY4Pcheese = CHIY47 child = CHAY4LD children = CHIH4LDRIXN chocolate CHAO4KLIXT choreography = KOH5RIYAA4GRAXFIY Christmas = KRIIH4SMAXS church = CHFR4CH cinema = SIH4NUMAH circle = SER4KUL circuit = SER4KIXT circumstance = SER4KUMSTAENS citizen SIH4TIXSUN city = SIH4TIY classify = KLAE4SIXFAY clear= KLIY4R close = KI OW47coaxial = KOHAF4KSIYUI coffee = KAO4 FIY coherent = KOW/HFH4RIXNT cold = KOW4I D college = KAA4LIXJ color = KAI-I4LER comfortable = KAH4MFTFRBUI command = KUMAF4ND common KAA4MUN company KAHM4PUNIY complain = KUMPLEY4N complex = KUMPLEH4KS component = KAHMPOH4NUNT computer KUMPYUW4TER condition = KUNDIH4SHUN conscience = KAA4NSHUNTS console = KAA4NSOHI control = KUNTROH4L conversation = KAA5NVERSEY4SHUN coordinate = KOHWOH4DUNIXT corporation = KOH5RPEREY4SHUN correction = KOHREH4KSHUN count = KAW4NT country = KAH4NTRLY cousin = KAH4ZIXN create = KRIYFY4T critical = KRIH4TIXKUL culture = KAH4LCHER curious = KYUH4RIYAXS

-D-

danger = DEY4NJER data = DEY4TAH decay = DIXKEY4 decide = DIXSAY4D -Fdecibel = DFH4SIXBUL decrease = DIYKRIY4S face = FEY4S definition = DEH5FUNIH4SHUN fail = FFY4I degree = DIXGRIY4 Fahrenheit = FFH4PIXNIHAYT false = FAO4LS delay = DIXLEY4 demonstrate = DEH4MUNSTREYT family = FAE4MULIY department DIYPAA4RTMIXNT fast = FAF4ST desire = DIXZAY4ER fatal = FFY4TUI develop = DIXVEH4LAHP father = FAA4DHERdictionary = DIH4KSHUNEHRIY fault = FAO4I T different = DIH4FRIXNT female = FIY4MEYL discount = DIH4SKAWNT light = FAY4Tdistance = DIH4STIXNS figure = FIH4GYER distribution = DIH5STRAXBYUW4SHUN file = FAY4L division = DIXVIH4ZHUN filter = FIH4LTtR6 doctor = DAA4KTFRfinance = FAY4NAENS double = DAH4BUI find = FAY4NIJ down = DAW4N finger = FIH4NXGER drive = DRAY4V finish = FtH4NIXSH fire = FAY4FR dungeon = DAH4I'JJUN first = FFR4ST flavor = FLEY4VER flight = FLAY4T- F flow chart = FLOW4CHAART flower = FLAW4FR earth= EFI4TH fluorescent = FLUHREH4StXNT easv = IY4ZIY focus = FOW4KAXS economics = IY5KUNAA4MIXKS follow = FAA4LOW education = EH5JUWKEY4SHUN foot = FUH5Teither = Y4DHER force = FOH4RS eiect = IXJEH4KT formula = FOH4RMYUXLAH electricity = ULEHKTRIH4SIXTIY forward FOH4RWFRD electronic = ULEHKTRkA4NIXK fraction = FRAE4KSHUN elementary = EH4LUMEH4NTRIY fragile = FRAE4JUL emphasis = EH4MFAXSIHS freedom = FRIY4DUM encvclopedia=EHNSAY5KLAXPIY4DIYAH frequency = FIIIY4KWUNSIY from = FRkAH4Menergy = EH4NERJIY engineering = EH5NJUNIY4RIHNX fuel = FYUW4L enter = FH4NTFR full = FUH4I enunciate = IYNAH4NSIYEYT function = FAH4NXKSHUN equal = IY4KWUL fundamental = FAH5NDUMEH4NTUL fuse = FYUW47 erase = IXREY4S error = EH4ROHR fusion = FYUWSZHUN future = FYUW4CHER escape = EHSKEY4P

> galaxy = GAE4LAXKSIY game = GEY4M garbage = GAA4RBIXJ

estimate = EH4STUMIXT Europe = YUH4RAXP eviL = IY4VUL

excltlhg = EHKSAY4TIHNX explain = EHKSPLEY4N

extra = FH4KSTRAH

expression = EHKSPREH4SHUN

gasoline = GAE4SULIYN ate = GEY4Tgeneral = JEH4NERUL generate = JEH4NEREYT aenius = JIY4NYAXS gentle = JEH4NTUL genuine = JEH4NUYXIXN geometry = JIYAA4MIXTRIY aet = GEH4T giant =JAY4IXNT aift = GIH4FT alass = GLAE4S anome = NOW4M go = GOW4 aold = GOH4LD good = GUH4D gourmet = GUHRMEY4 government = GAH4VERNMEHNT grand = GRAE4ND graphic = GRAE4FIXK gravity = GRAE4VIXTIY around = GRAW4ND quarantee = GAE4RIXNTIY4 auide = GAY4D aun = GAH4N gyroscope = JAY4RAXSKOWP -Hhabit = /HAF4BIXT hacker = /HAF4KFR hair = /HFH4R half = /HAF4F hallucination = /HULUW4SIXNEY5SHUN hand = /HAE4ND happy = /HAE4PIY hardware = /HAA4RDWEHR harmony = /HAA4RMUNIY have = /HAE4V head = /HFH4D heart = /HAA4RT helicopter = /HEH4LIXKAAPTER hello = /HFH4I OW here/ = HIY4R hero = /HIY4ROW herta = /HFR4TS hesitate = /HEH4ZIXTEY6~ hexadecimal = /HEH5KSIXDEH4SUMUL

high = /HAY4

hold = /HOW4I D

history = /HIH4STERIY hobby = /HAA4BIY home = /HOW4M honest = AA4NIXST horoscope = /HOH4RAXSKOWP hospital = /HM4SPIXTUL hour = AW4ER house = /HAW4S however = /HAWEH4VER huge = /HYUW4J human = /HYUW4MUN humor /HUYW4MER husband = /HAH4ZBUND hyper = /HAY4PER hypothbsis = /HAYPM4THAXSIHS

-1-

I = AY4ice = AY4Sidea = AYDIY4AX identical = AYDEH4NTIXKUL identity = AYDEH4NTIXTIY illusion = IHLUX4ZHUN image = IH4MIXJ imagination IHMAE4JIXNEY5SHUN immobilize = IXMOH4BULAYZ important = IHMPOH4RTUNT in = IH4Ninch=IHN4CH included = IHNKLUX4DIXD income = IH4NKUM inconvenient = IHN5KUNVIY4NYUNT increase = IHNKRIY4S indeed = IHNDIY40 index = IH4NOFHKS indicate = IH4NDIXKFYT indirect = IH5NDEREH4KT individual = IH5NDIXVIH4JUWUL industry = IH4NDAHSTRIY inferior = IHNFIH4RIYER inflation = IHNFL FY4SHUN influence = IH4NFLUWIXNS information = IH5NFERMEY4SHUN -ina = IHNXinject = IHNJEH4KT iniure = IH4NJER initial = IXNIH4SHUI inside = IHNSAY4D inspect = IHNSPEH4KT insulator = IH4NSULEYTER integer = IH4NTIXJER intelligent = IHNTEH4LIXJIXNT interest = IH4NTRFHST

interference = IH4NTFRFIY4RIXNS late = I FY4T intermittent = IH4NTFRMIH4TNNT laugh = I AF4F invader = IHNVEY4DER launch = LAO4NGH invent = IHNVFH4NT law = IAO4laver = I FY4FR inverse = IH4NVFRS involve = IHNVAA4I V lead = LIY4D iron = AY4ERN lease = LIY4S irrational = IHRAF4SHUNUL lecture = LFH4KCHFR isolate = AY4SULEYT left = LEH4FT issue = IH4SHUW legal = LIY4GUL item = AY4TUM legend = LEH4JIXND leisure = LIY4ZHER -ilenath = LEH4NTH letter = LFH4TFR iacket = JAE4KIXT level = LEH4VUL iam = JAE4M liberal = LIH4BERUL life = LAY4F iargon = JM4RGUN iazz = JAE4Zlift = LIH4FT iiffv = JIH4FIY light = LAY4Tiob = JAA4Blike = LAY4K limit = I IH4MIXT ioin = JOY4Nioke = JOW4K linear = LIH4NIYFR iudae = JAH4J liquid = LIH4KWIXD iump = JAH4MP list = LIH4ST iunction = JAH4NXKSHUN listen = LIH4SIXN iunior = JUW4NYFR literature = LIH4TERIXCHER iust = JAH4STlittle = LIH4TUI iail = JEY4L load = LOW4Diewelry = JUW4LRIY local = LOW4KUI journey = JER4NIY location = LOWKFY4SHUN iunale = JAH4NXGUL lock = LAA4K iunk = JAH4NXK logarithm = LAO4GERJH5DHUM logical = LAA4JIHKUL -K-Iona= LAO4NX look = LUH4K

keep = KIY4Pkev = KIY4 keyboard = KIY4BOHRD kilobyte=KIH4LAXBAYT kind = KAY4NDkingdom = KIH4NXGDUM knight = NAY4Tknowledge = NAA4LIXJ

-1 -

label=I FY4BUI ladv = LEY4DIYlanguage = LAE4NXGWIXJ large = LAA4RJ laser = LFY47FR last = LAF4ST

low=LOW4 loval = LOY4UL luminescence = LUW4MIXNEH5SIXNS lunatic = LUW4NAXTIH6K luxury = LAH4GZHERIY -M-

madam = MAF4DUM made = MEY4D magazine = MAEGAXZIY4N

machine = MAXSHIY4N

magic = MAE4JIHK magnet = MAE4GNIXT

loop = LUW4Plose = 1 OW47

love = I AH4V

magnitude = MAE4GNIHTUX5D miscellaneous = MIH5SUI FY4NIYAXS mail = MFY4I missile = MIH4SUI main = MEY4N mister = MIH4STER major = MEY4JER mixture = MIH4KSGHER mnemonic = NIXMAA4NIXK make = MFY4Kmalfunction = MAF5I FAH4NXKSHUN model = MAA4DUI man = MAF4N modulation = MM4JULEY5SHUN manager = MAE4NIXJER molecule = MAA4LIXKYUWI maneuver = MUNUW4VER moment = MOH4MIXNT manipulate = MUNIH4PYIJHLEYT money = MAH4NIY manual = MAF4NYUWUI monitor = MAA4NIXTER manufacture = MAE5NUYXFAE4KCH ER monolithic = MAANULI H4THIXK manv = MEH4NIY monotone = MAA4NAXTOW6N marginal = MAA4RJIXNUL month = MAH4NTHmarket = MAA4RKIXT moon = MUW4N marriage = MEH4RIXJ morning = MOH4RNIHNX mass = MAF4S most = MOW4STmaster = MAF4STFR mother = MAH4DHFR mate = MEY4T motion = MOW4SHUN material = MAXTIH4RIYUI motor = MOW4TFRmathematics = MAF4THUMAF5TIXKS mouth = MAW4THmature = MAXCHUX4R move = MUW4V maximum = MAE4KSIXMUM much = MAH4CH mav = MEY4 multiply = MAH4LTIX6PLAY murder = MER4DER meaning = MUY4NIHNX measure = MFH47HFR muscle = MAH4SUI mechanical = MIXKAE4NIHKUL music = MYUW47IXK mechanism = MEH4KUNIHZUM must = MAH4ST media = MIY4DIYAH mv = MAY4medical = MFH4DIXKUI myself = MAYSEH4LF medium = MIY4DIYUM mystery = MIH4STERIY member = MEH4MBER memory = MEH4MERIY -Nmental = MFH4NTUI menu = MEH4NYUW naive = NAY5IY4V merchandise = MER4CHUNDAY5S name = NEY4M narrate = NAF4RFYT merge = MER4J metal = MFH4TUI narrow = NAF4ROW meter = MIY4TER natural = NAE4CHERUL method = MFH4THIXD nature = NEY4CHER micro = MAY4KROW6 navigate = NAE4VIXGEYT middle = MIH4DUL near= NIY4R might = MAY4Tneed = NIY4Dmile = MAY4L negative = NEH5GAXTIH6V military = MIH4LIXTEH6RIY negotiate = NIXGOW4SH1YEYT million = MIH4I YUN neighborhood = NEY4BER/HUH6D mind = MAY4NDnerve = NER4V mineral = MIH4NERUL neutral = NUX4TRUL miniature = MIH4NIYAXCHFR news = NUW47minimuni = MIH4NIXMUM nice = NAY4Sminus = MAY4NIXS night = NAY4T

noise = NOY4Z

miracle = MIH4RIXKUI

nomenclature = NOH4MIXNKLEY6GHER
none = NAH4N
normal = NOH4RMUL
north = NOH4RTH
nose = NOW4Z
notation = NOHTEy4SHUN
notice = NOW4TIXS
nothing = NAH4THIHNX
now = NAW4
nuclear = NUX4KLIYER
number = NAH4MBER

- 0 -

object = AA4BJEHKT obligation = AA5BLIXGEY4SHUN observe = AXBZFR4V obvious = AA4BVIYAXS occational = AHKEY4ZHUNUL occupation = AA5KYUXPEY4SHUN ocean = OW4SHUN odd = AA4Dof = AH4Voff = AO4Foffer = AO4FFRoffice = AO4FIXS official = AHFIH4SHUL oare = OW4GER ohm = OW4Moil = OY4IO.K. = OW4 KEY old = OW4IDomen = OW4MUN on = AA4Nopen = OW4PUN operate = AA4PEREYT opinion = AHPIH4NYUN oppose = AHPOW4Z opposite = AA4PAXSIHT option = AA4PSHUN orbit = OH4RBIHTorchestra = OH4RKFHSTRAH order = OH4RDER ordinary = OH4RDIXNEHRIY organize = OH4GUNAYZ origin = OH4RIXJIXN oscillation = AA5SULEY4SHUN other = AH4DHER ought = AO4Tout = AW4Toutlet = AW4TLEHT output = AW4TPUHT

outside = AWTSAY4D over = OW4VER own = OW4N oxygen = AA4KSAXJIXN

- P-

pack = PAFPAF4K package = PAE4KIXJ page = PEY4J paint = PEY4NT pair = PEH4R palace = PAE4LIXS panel = PAE4NUL paper = PFY4PFR parabola = PERAE4BULAH paradox = PAE4RAXDAA6KS parallel = PAE4RULEH6L caragraph = PAE4RAXGRAEF pardon = PAA4RDUN parent = PFH4RUNT parity = PAE4RIXTIY park = PAA4RK part = PAA4RT particle = PAA4RTIXKUL particular = PAARTIH4KYUHLER pass = PAF4S patch = PAE4TCH pathetic = PAHTHEH4TIXK pattern = PAE4TERN pause = PAO4Z pay = PEY4 payroll PEY4ROW6L peculiar = PIXKYUW4LYER penalty = PEH4NULTIY4 penetrate = PEH4NAXTREY6T perception = PERSEH4PSHUN perfect = PER4FIXKTperiod = PIH4RIYIXD permanent = PER4MUNIXNT permission = PERMIH4SHUN person = PER4SUN personality = PER4SUNAE5LIX1 perspective = PERSPEH4KTIXV pet = PEH4T phantom = FAE4NTUM phase = FEY4Zphenomenon = FUNAA4MIXNU philosophy = FULAA4SAH Fly phoneme = FOW4NIYM photo = FOW4TOW physical = FIH4ZIXKUL

physics = FIH4ZIXKS piano = PYAE4NOW pick = PIH4K picture = PIH4KCHER pilot = PAY4LIXTpin = PIH4Npirate = PAY4RIXT pistol = PIH4STUL pitch = PIH4TCH pity = PIH4TIY place = PLEY4S plan = PLAE4N planet = PLAE4NIXT plastic = PLAE4STIXK plausible = PLAO4ZAXBUL play = PLEY4 please = PLIY4Z pleasure = PLEH4ZHER plectrum = PLEH4KTRUM plenty = PLEH4NTIY plot = PLM4Tplua = PLAH4G plus = PLAH4S poetry = POW4IXTRIY point = POY4NT poke = POW4K police = PULIY4S policy = PAA4LIXSIY polynomial = PAA5LIXNOH4MIYUL pop = PAA4Ppopular= PM4PYULER population = PAA4PYULEY4SHUN port = POH4RT portable = POH4RTAXBUL positive = PM4ZIXTIX6V position = PAXZIH4SHUN power = PAW4ER practice = PRAE4KTIHSprecise = PRIXSAY4S prefer = PRIXFER4 prelimianry = PREIXLIH4MIXNEHRIY prepare = PRIXPEH4R present = PREH4ZIXNT press = PREH4S pressure = PREH4SHER prevent = PRIXVEH4NT primary= PRAY4MEHRIY primitive = PRIH4MIXTIX6V prince = PRIH4NS princess = PRIH4NSEHS print = PRIH4NT private = PRAY4VIXT

probably = PRM4BAXBLIY problem = PRAA4BI UM proceed = PROHSIY4D process = PRAA4SEHS produce = PRAXDUW4S professional = PRAXFEH4SHUNUL professor = PRAHFEH4SER profit = PRAA4FIXT program = PROW4GRAEM project = PRM4JEHKT promise = PRAA4MIHS pronounce = PRUNAW4NS proper = PRAA4PER proportional = PRAXPOH4RSHUNUL protect = PRAXTFH4KT proud = PRAW4Dpsychiatrist = SAYKAY4AXTRIX6ST public = PAH4BLIXK publish = PAH4BLIHSH pull = PUH4L pulse = PAH4LS pure = PYUW4R push = PUH4SH put = PUH4T

-O-

quality = KWAA4LIXTIY quantity = KWAA4NTIXTIY question = KWEH4SCHUN quick= KWIH4K quiet = KWAY4IXT quit = KWI~4T quiz = KWIH4Z quote = KWOW4T quotient = KWOW4SHUNT

race = REY4S
radar = REY4DAAR
radiation = REY5DIYEY4SHUN
radio = REY4OIYOW
radius REY4DIYAHS
rain = REY4N
random = RAE4NDUM
range = REY4NJ
rare = REH4R
rate = REY4T
rather =RAE4DHER
ratio = REY4SHIYOW
reach = RIY4CH

reaction = HIYAF4KSHUN rich = RIH4CH read = RIY4D ride = RAY4Drealistic = RIY5LIH4STIXK ridiculous = RIXDIH4KYULAxS reason = RIY4ZUN right = RAY4Treceive = RIXSIY4V riaid = RIH4JIXD reciter= RIXSAY4TER rina = RIH4NXrecognize = REH4KAXGNAYZ rise = RAY4Z recommend = REH5KUMEH4ND river = RIH4VFR record = RFH4KFRD road = ROW4Drecover = RIYKAH4vER rocket = RAA4KIXT rectangle = REH4KTAENXGUL roll = ROH4Ireduce = RIXDUW4S room = RUW4M refer = RIYFER4 rough = RAH4Freference = REH4FERIXNS round = RAW4NDreflection = RIXFLFH4KSHUN rubber = RAH4BFR refrigerator = RIXFRIH4JEREYTER rule = RUW4L region = RIY4JUN run = RAH4Nregister = REH4JIXSTER rush = RAH4SH regular = REH4GYUXLER reject = RIXJEH4KT -Srelativity = REH5LAXTIH4VIXTIY relax = RIXLAE4KS sabotage = SAE5BAXTAA6ZH relav = RIY4LEY sacrifice = SAE4KRIXFAYS release = RIXLIY4S sad = SAF4Drelief = RIYLIY4F safe = SFY4F religion = RIXLUH4JUN safety = SEY4FTIY remain = RIYMEY4N saint = SEY4NT remember = RIXMFH4MBFR sale = SFY4I remove = RIYMUX4V SAM. = SAE4M rent = RFH4NT same = SEY4M sample = SAE4MPUL repeat = RIXPIY4T replace = RIXPLEY4S sanctuary = SAE4NXKCHUWEH6RIY sandwich = SAE4NWIXCH reply = RIXPLAY4 report = RIXPOH4RT sarcasm = SM4RKAF7UM represent = REHPRIXZEH4NT satisfaction = SAE4TIXSFAE4KSHUN reproduction = RIY5PRAXDAH4KSHUN savage = SAE4VIXJ republic = RIXPAH4BLIXK save = SEY4V rescue = RFH4SKYUW sav = SEY4 research = RIY4SERCH scale = SKEY4L reserve = RIXZFR4V scandal = SKAF4NDUI resistance = RIXZIH4STUNS scarce = SKEY4RS respect = RIXSPEH4KT scatter = SKAE4TER response = RIXSPAA4NS scenic = SIY4NIXK rest = REH4ST schedule = SKEH4JYUWL restore = RIXSTOH4R scheme = SKIY4M retail = RIY4TFY6I scholar = SKAA4I FR return = RIXTER4N school = SKUW4L reverse = RIXVER4S science = SAY4IHNS review = RIXVYUW4 scientific = SAY4UNTIH5FIXK revolution = RFH5VULUXWSHUN scientific = SAY4AXNTIH5FIXK rhapsody = RAE4PSAXDIY scissors = SIH4ZERZ rhythm = RIH4DHUM score = SKOH4R

scramble = SKRAF4MBUI should = SHUH4D scratch = SKRAF4GH show = SHOW4scream = SKRIY4M shv = SHAY4 screw = SKRUW4 sick = SIH4K side = SAY4Dscript = SKRIH4PTscroll = SKROW4L sight = SAY4Tseal = SIY4L sign = SAY4N search = SFR4CH signal = SIH4GNUL season = SIY47UN silent = SAY4LIXNT second = SEH4KUND silver = SIH4LVER secret = SIY4KRIXT similar = SIH4MULFR secretary = SEH4KRIXTEH5RIY simple = SIH4MPUL simplicity = SIHMPLIH4SIXTIY section = SEH4KSHUN security = SIXKYUH4RIXTIY simulator = SIH4MYUL FYTFR see = SIY4 sin = SIH4Nseek = SIY4K single = SIH4NXGUL seament = SEH4GMIXNT sinister = SIH4NIXSTER sir = SFR4self = SFH4LF sell = SEH4L siren = SAY4RIXN semi- = SFH4MIY sit - SIH4T send = SFH4ND situation = SIH5GHUWFY4SHUN sensation = SFHNSFY4SHUN skeptical = SKEH4PTIXKUL senior = SIY4NYFR sketch = SKEH4TCH sense = SFH4NS skill = SKIH4I sensible = SFH4NSIXBUL skip = SKIH4P sensitive = SFH4NSIXTIX6V slang = SLAE4NX sentence = SEH4NTIXNS sleen = SLIY4P separate = SEH4PERIXT sleeve = SLIY4V sequence = SIY4KWEHNS slip = SLIH4P serial = SIH4RIYUI slot = SI AA4Tserious = SIH4RIYAHS slow = SIOW4serve = SFR4V small = SMAO4I service = SFR4VIXS smart = SMAA4RTsession = SFH4SHUN smell = SMFH4I set = SEH4T smooth = SMUW4DH settle = SEH4TUL snap = SNAE4P several = SFH4VFRUI so = SOW4social = SOW4SHUL sex = SFH4KS shadow = SHAE4DOW society = SAXSAY4IXTIY shake = SHFY4K soft = SAO4FTshame = SHEY4M solar = SOW4LFR shape = SHEY4P soldier = SOH4LJER share = SHEY4R solemn = SAA4LUM solid = SAA4LIXD sharp = SHAA4RP she = SHIY4 solitude = SAA4LIXTUW6D sheet = SHIY4T solution = SULUW4SHUN shield = SHIY4LD some = SAH4M shift = SHIH4FT somebody = SAH4MBAADIY shook = SHAA4Ksong = SAO4NXshoot = SHUW4Tsoon = SUW4Nshop = SHAA4P sophisticated = SAXFIH4STIXKEYTIXD short = SHOH4RT sorry = SkA4RIY

son = SOH4RTstrategy = STRAE4TIXJIYsound = SAW4NDstreet = STRIY4T south = SAW4TH strenath = STREY4NTH space = SPEY4S strike = STRAY4K spare = SPEY4R strong = STRAO4NX spatial = SPEY4SHUL Structure = STRAH4KGHER speak = SPIY4I≤ stubborn = STAH4BERN special = SPEH4SHUL student = STUW4DIXNT specific = SPAXSIH4FlxK Study = STAH4DIYspeculate = SPEH4KYULEYT stuff = STAH4F speech = SPIY4CH stupid = STUX4PIXD speed = SPIY4D style = STAY4L spell = SPEH4L subject = SAH4RJEHKT substance = SAH4BSTIXNS spend = SPEH4ND sphere = SFIY4R subtle = SAH4TUL spin = SPIH4N succession = SAHKSEH4SHUN spiral = SPAY4RUL succeed = SAHKSIY4D Spirit = SPIH4RIXT such = SAH4CH splendid = SPLEH4NDIXD sudden = SAH4DIXN split = SPLIH4T suggest = SAHGJEH4ST spoil = SPOY4L sum = SAH4M spontaneous = SPAANTEY4NIYAHS summer = SAH4MER sports = SPOH4RTS sun = SAH4N spot = SPAA4T super = SUX4PER spread = SPREH4IJ superb = SUXPER4B spring = SPRIH4NX superior = SUXPIH4RIYER spv = SPAY4 supply = SAXPLAY4 square = SKWEH4R support = SAXPOH4RT squeeze = SKWIY4Z sure = SHUX4R surprise = SERPRAY4Z stability = STAXBIH4LIXTIY staff = STAE4F surroundings = SERAW4NDIHNXGZ stand = STAE4ND suspend = SAHSPEH4ND standard = STAE4NDERD swear = SWEH4R star = STAA4Rsweep = SWIY4P start = STAA4RT swell = SWEH4L State = STEY4T swina = SWIH4NX static = STAE4TIXK syllable = SIH4LAXBULstation = STEY4SHUN symbol = SIH4MBUL stay = STEY4 symbolic = SIHMBAA4LIXK symmetric = SIHMEH4TRIXK steady = STEH4DIYsteer = STIY4R sympathy = SIH4MPAXTHIYstep = STEH4P synchronize = SIH4NXKRAX5NAYZ stereo = STEH4RIYOW synonym = SIH4NUNIXM stick = STIH4K system = SIH4STUM stimualte = STIH4MYULEYT synthesizer = SIH4NTHAXSAYZER stock = STAA4K stone =STOW4N -Tstop = STAA4Pstore = STOH4R tab = TAE4B story = STOH4RIY table = TEY4BUL straight = STREY4Ttactical = TAE4KTIXKUL Strange = STREY4NJ tail = TEY4L

take = TFY4K talent = TAF4LIX6NT

tall = TAO4Ltalk = TAO4K tan = TAF4Ptape = TEY4Ptarget = TAA4RGIXT task = TFY4SK tax = TAF4KS

teach = TIY4CH team = TIY4M

technical = TEH4KNIXKUL technology = TEHKNAA4LAXJIY telephone = TEH4LAX6FOWN television = TFH4tAX6VIXZHUN temper = TEH4M PER

tender = TFH4NDFRtense = TFH4NStension = TEH4NsHuN term = TFR4M

terminal = TFR4MIXNUI terrestrial = TFR6FH4STRIY6UL

terrible = TEH4RAXBUL territory = TEH4RAXTOH6RIY

terror = TEH4RER6 test = TFH4ST

testimony = TEH4STUMOHNIY

text = TEH4KSTthan = DHAF4N than = DHAF4N thank = THAE4NXK that = DHAE4T

the = DHAH4

theater = THIY4AHTFR then = DHFH4N theorem = THIY4RUM

theory = THIY4RIY

thermometer = THERMM4MIXTER

thesis = THIY4SIXS thev = DHEY4 thin = TRIH4Nthing = THIH4NXthink = THIH4NXI(this = DHIH4S thought = THAO4T

threshold = THREH4SH/HOWLD

through = THRUW4 ticket = TIH4KIXT tight = TAY4Ttime = TAY4Mtinv = TAY4NIYtired = TAY4ERD

title = TAY4TUI

together = TUXGEH4DHER tolerance = TAA4LERIXNS

tone = TOW4N tool = TUW4Itop = TAA4Ptoss = TAO4Stouch = TAH4CH tough = TAH4F

tournament = TER4NUMIXNT

toward = TOH4RD toward = TOW4RD town = TAW4Ntov = TOY4trace = TRFY4S track = TRAE4K trade = TRFY4D

tradition = TRAXDIH4SHUN

traffic = TRAE4FIXK trail = TREY4L

trajectory = TRAXJEH4KTERY transaction = TRAFNZAF4KSHUN transfer = TRAE4NSFER transform = TRAFNSFOH4RM transistor = TRAENZIH4STER translate = TRAE4NZLEYT transmit = TRAE4NZMIXT

transparent = TRAE5NSPEH4RIXNT transportation =TRAE5NZPOHRTEY4SHUN

trap = TRAE4P

treasury = TREH4ZHERIY

tree = TRIY4 trek = TREH4K

tremendous = TRIXMFH4NDAXS

trespass = TREH4SPAES

trial = TRAY4UL

trangle = TRAY4AENXGUL

trick = TRIH4K trager = TRIH4GER trim = TRIH4M trip = TRIH4Ptriple = TRIH4PUL triumph = TRAY4AHMF troll = TROW4L trophy = TROW4FIY trouble = TRAH4BUI truck = TRAH4K

true = TRUW4 truth = TRUW4TH trv = TRAY4tune =TUW4N tunnel = TAH4NUL turn = TER4N tutor = TUW4TER twist = TWIH4ST type = TAY4P typewriter = TAY4PRAYTER

- U -

ugly = AH4GLIY
ultimate = AH4LTAX6MIXT
uncle = AH4NKUL
under = AH4NDER
understand = AH5NDERSTAE4ND
uniform = YUW4NIXFQHRM
union = YUW4NIXT
universal = YUW5NIXVER4SUL
unless = AHNLEH4S
up = AH4P
upset = AHPSEH4T
urge = EH4RJ
use = YUW4S
utility = YUWTIH4LIXTIY

-V-

vacation = VFYKFY4SHUN vacuum = VAE4KYUWM vaque = VEY4G valid = VAF4LIXD value = VAF4I YUW valve = VAE4LV vanadium = VUNFY4DIYUM vapor = VFY4 PFR variation = VEH5RIYEY4SHUN various = VEH4RIYAHS varv = VEH4RIYveal = VIY4L vector = VEH4KTER vegetable = VEH4JTAXBUL vehicle = VIY4IX6KUL ventilate = VEH4NTULEYT verb = VFR4B versatile = VER4SAXTUL verse = VER4S version = VFR47HUN vertical = VER4TIXKUL verv = VEH4RIY veto = VIY4TOWvibration = VAYBREY4SHUN vicinity = VAXSIH4NIXTIY victory = VIH4KTERIY

video = VIH4OIYOW village = VIH4LIXJ vinvl = VAY4NUL violation = VAY4AXLEY5SHUN virtue = VFR4CHUW visible = VIH47IXBUI visit = VIH4ZIXT vital = VAY4TUI vocabulary = VOHKAE4BYULEHRIY vocal = VOW4KUI voice = VOY4S volt = VOW4I T volume = VAA4LYUWM voluntary = VAA4LUNTEH5RIY vote = VOW4T vowel = VAW4UL vovage = VOY4IXJ video = VIH4DIYOW

-W-

water = WFY4FFR wage = WEY4J wait = WFY4T wake = WFY4K walk = WAO4K wall = WAO4I war = WOH4R warm = WOH4RMwarp = WOH4RPwarranty = WOH5RIXNTIY4 wash = WAA4SHwaste = WEY4ST watch = WAA4CH water = WAO4TFR watt = WAA4T wave = WEY4V wav = WEY4 weak = WIY4K wealth = WFH4I TH wear = WFH4R wedding = WEH4DIHNX week = WIY4K weight = WEY4 welcome = WEH4LKUM well = WEH4L were = WFR4 what = WHAH4T wheel = WHIY4L when = WHFH4N

which = WHIH4CH while = WHAY4I whisper = WHIH4SPER white = WHAY4T who = /HUW4whole = /HOW4I wide = WAY4Dwild = WAY4I D will = WIH4I win = WIH4Nwindow = WIH4NDOW wing = WIH4NXwinter = WIH4NTER wise = WAY47wish = WIH4SH with = WIH4THwizard = WIH4ZFRD woman = WUH4MUN women = WIH4MIXN wonder = WAH4NDFR word = WFR4DWordrace = WFR2D RFYS work = WFR4K world = WUH4RLD worry = WER4IY would = WUH4D wrap = RAF4Pwrite = RAY4T

Zerox = ZIH4RAAKS X-ray = EH4KSREY xylophone = ZAY4LAXFOWN

\_Y\_

wrong = RAO4NX

yacht = YAA4T yard = YAA4RD yawn = YAO4N year = YIH4R yellow = YEH4LOW yes = YEH4S you = YUW4 your = YOH4R youth = YUX4TH

**-7-**

zany = ZEY4NIY zero = ZIY4ROW zig-zag = ZIH3GZAEG zip = ZIH4P zodiac = ZOW4DIY6AEK zone = ZOW4N

#### - DAYS OF THE WEEK -

Monday = MAH4NDEY Tuesday = TUW4ZDEY Wednesday = WEH4NZDEY Thursday = THER4ZDEY Friday = FRAY4DEY Saturday = SAE4TERDEY Sunday = SAH4NDEY

#### - MONTHS OF THE YEAR -

January = JAE4NYUXEHRIY
February = FEH4BRUXEH6RIY
March = MAA4RCH
April = EY4PRIXL
May = MEY4
June = JUW4N
July = JUHLAY4
August = AO4GAXST
September = SEHPTEH4MBER
October = AAKTOW4BER
November = NOHVEH4MBER
December = DIHSEH4MBER
-NUMBERS-

one = WAH4Ntwo = TUW4three = THRIY4 four = FOH4Rfive = FAY4V six = SIH4KSseven = SEH4VIXN eight = EY4Tnine = NAY4N ten = TEH4N eleven = IXI FH4VIXN twelve = TWFH4I V Lhirteen = THER4TIY6N twenty = TWEH4NTIY thirty = THER4TIY hundred = /HAH4NDRIXD thousand = THAW47UND million = MIH4I YUN

#### - STATES AND PROVINCES -

United States = YUWNAY4TIXD STEY4TS

Alabama = AE4LAXBAE6MAX

Alaska = AHLAE4SKAH

Arizona = EH4.RAXZOW5NAH

Arkansas = AA4RKUNSAO

California = KAE5LAxFOH4RNYAH

Colorado = KAA5LAXRAA4DOW

Connecticut = KAHNEH4TIXKAHT

DelaTware = DEH4LAXWEH6R

Florida = FLOH4RIXDAH

Georgia = JOH4RJAH

Hawaii = /HAHWAY4IY

Idaho = AY4DAH/HOW

Illinois = IHLUNOY4

Indiana = IH5NDIYAE4NAH

Iowa = AY4AHWAH

Kansas = KAE4NZIXS

Kentucky= KEHNTAH4KIY

Louisiana = LUXIY4ZIYAE5NAH

Maine = MEY4N

Maryland = MEH4RULIXND

Massachusetts = MAE5SAXCHUW4SIXTS

Michigan = MIH4SAXGUN

Minnesota = MIH5NAXSOVVATA~

Mississippi = MIH5SIXSIH~IF'

Missouri = MIHZUH4RIY

Montana = MAANTAE4NAH

Nebraska = NAXBBAF4SKAH

Nevada = NAXVAE4DAH

New Hampshire = NUW6/HAE4MPSHER

New Jersev = NUWJER4ZIY

New Mexico = NUWMFH4KSIXKOW

New York = NUWYOH4RK

North Carolina = NOH4RTH

KEH5RULAY4NAH

North Dakota= NOH4RTH DAHKOW4TAH

Ohio=OW/HAY4OW

Oklahoma = OWKLAX6/HOW4MAH

Oregon = OH4RIXGUN

Pennsylvania = PEH5NSULVEY4NYAH

Rhode Island = ROW5D AY4LUND

South Carolina = SAW4TH

KEH5RULAY4NAH

South Dakota = SAW4TH DAXKOW4TAH

Tennessee = TEH5NAXSIY4

Texas = TEH4KSAXS

Utah = YUW4TAO6

Vermont = VERMAA4NT

Virginia = VERJIH4NYAH

Washington = WAA4SHIHNXTAHN

West Virginia = WEH5ST VERJIH4NYAH

Wisconsin = WIHSKAA4NSUN Wyoming = WAYOW4MIHNX

Provinces of Canada =

PRAA4VIXNSIXZ AHV KAE4NAXDAH

Alberta = AELBER4TAH

British Columbia =

BRIH4TIXSH KAHLAH4MBIYAH

Manitoba = MAE5NIXTOW4RAH

New Brunswich = NUWBRAH4NZWIXK

Newfoundland = NUW4FIXNLIXND Nova Scotia = NOH4VAXSKOW4SHAH

Ontario = AANTEH4RIYOW

Prince Edward Island =

PRIH5NS EH4DWERD AY4LUND

Quebec = KUHBEH4K

Saskatchewan = SAESKAE4CHAXWAAN

- UNITS -

units = YUW4NIXTS

inches = IH4NCHIXZ

feet = FIY41

yards = YM4RDZ

miles = MAY4LZ

centimeters = SEH4NTIXMIY6TERZ

kilometers = KIXLAA4MIXTERZ

acres = EY4KERZ

ounces = AW4NSIXZ

pounds = PAW4NDZ

tons = TAH4NZ

grams = GRAE4MZ

teaspoons = TIY4SPUWNZ

cups = KAH4PS

pints = PAY4NTS

guarts = KWOH4RTS

gallons = GAE4LUNZ

liters = LIY4TERZ

degrees = DAXGRIY4Z

## FINDING PHONEME SPELLING ERRORS

If you have made a phonetic spelling mistake that causes S.A.M. to be unable to break your string down into phonemes, he will beep twice at you and come back to Applesoft without speaking. The location of the bad letter in the string is stored for you to examine. You may PEEK at this location in a program to see where the first error in spelling was and then make the required change.

Here is a sample error-checking and display program:

100 SA\$="MAY VOY4C IHZ BIHZAA5R." 110 CALL 38128 120 IFPEEK(38143)<255 THEN GOSUB 1000:REM ERROR CHECK

1000 REM ERROR DISPLAY— ERROR APPEARS IN INVERSE 1010 N = PEEK(38143): REM ERROR BYTE 1020 IF N = 1 GOTO 1040 1030 PRINT LEFT\$ (SA\$, N-i) 1040 INVERSE: PRINT MID\$ (SA\$, N, 1); 1050 NORMAL: IF LEN (SA\$)= N THEN PRINT: RETURN 1060 PRINT RIGHT\$ (SA\$, LEN (SA\$)-N) 1070 RETURN

The inverse character marks the spot where SAM. could no longer continue reading the string.

## **TECHNICAL NOTES**

## USES OF S.A.M.'S D/A CONVERTER BOARD

The board included with S.A.M. is a general purpose, 8-bit digital-to-analog converter connected to an audio amplifier. To output a value to the converter, a STA, STX, or STY \$CONO instruction is executed in a machine language program. N=B+the slot number of the board. (The use of the board from BASIC is not practical because BASIC runs far too slowly.) By rapidly outputting different values to the converter, an audio waveform may be defined. Using SAM's board, machine language programmers have the opportunity to create and output any sound imaginable.

## **SLOT PORTABILITY**

When S.A.M. is loaded, the slot number he outputs to is always #4. If your slot #4 is in use by some other card, you may change the slot number by doing a POKE 38140,N in your program, where N is the slot number.

|                               | Decimal | Hex       |
|-------------------------------|---------|-----------|
| S.A.M. from Applesoft         | 38128   | \$94F0    |
| RECITER from Applesoft        | 38131   | \$94F3    |
| S.A.M. from machine language  | 38134   | \$94F6    |
| RECITER from machine language | 38137   | \$94F9    |
| SLOT                          | 38140   | \$94FC    |
| PITCH                         | 38141   | \$94FD    |
| SPEED                         | 38142   | \$94FE    |
| ERROR                         | 38143   | \$94FF    |
| ASCII STRING                  | 38144   | \$9500-FF |
| HIMEM S.A.M.                  | 29024   | \$7160    |
| HIMEM RECITER                 | 22688   | \$58A0    |

|        | <b>MEMORY MAP</b> |         |
|--------|-------------------|---------|
| Hex    | ROM               | Decimal |
| \$9600 | DOS               | 38400   |
| \$7160 | S.A.M.            | 29024   |
| \$6000 | RECITER           | 24576   |
| \$58A0 |                   | 22688   |
| \$4000 | HI-RES page 2     | 16384   |
|        |                   |         |

Notice: Reciter partially overlaps HI-RES page 2

## LISTING OF GUESSNUM

```
RFM
           -- GUESSNUM --
10 HIMEM: 16600
20 A = 38128: REM SAM'S ADOR
30 HOME :N = INT (99 ₹ RND (1)) + 1
40 SA$ = "GEH3S DHAX NAH4M8ER BIXTWIY5N WAH4N Q AEND WAHN6 /HAH4NDRIHD
:CALL A
50 HTAB I9: INPUT G
60 IF G > 99 THEN SA$ = "DHAE5TS MOHER DHAEN WAI-t~ /HAH4NORIHD.": CALL A
GOTO 56
70 IF 0
           C 1 THEN SAt DHAESTS LEH3S DHAEN WAH6N.": CALL A: GOTO 50
80 C$ = " "
90 IF G < 10 THEN 8$ = " ": GOTO 310
     ON G - 9 GOTO 120,130,140,150,160,170,180,190,260, 210
110
     GOTO 220
120
    B$ =
            "TFH4N": GOTO 430
130 B$ =
            "IHLEH4VIXN: GOTO 430
140 B$ =
            "TWEH4LV": GOTO 430
150 B$ =
           "THER4TIY6N": GOTO 430
160
    B$ =
           "FOH4RTIY6N": GOTO 430
170
    B$ =
           "FIH4FTIY6N": GOTO 430
190 B$ =
           "SIH4KSTIY6N": GOTO 430
           "SEH4VUNTIY6N": GOTO 430
190 B$ =
           "EY4TIY6N": GOTO 430
280
    B$ =
210
    B$ =
           "NAY4NT1Y6N": GOTO 430
220
    ON
           INT (G / 10) — 1 GOTO 230,240,250,260,270,280,290,300
230
    B$ —
           "THEH4NTIY": GOTO 310
240
    B$ =
           "THER4TIY": GOTO 310
250 B$ =
           "FOH4RT1Y": GOTO 310
260 B$ =
           "FIH4FTIY": GOTO 310
270 B$
           "S1H4KST1Y": GOTO 310
280 B$ =
           "SEH4VUNTIY: GOTO 310
290 B$ =
           "EY4TIY": GOTO 320
300 B$ =
           "NAY4NTIY"
310 R = G -10 \times INT (G/10)
320
    IF R = 0 GOTO 430
330
    ON R GOTO 340.350.360.370.380.390.480.410. 420
340 C$ =
            "WAH5N": GOTO 430
            "TUW5": GOTO 430
350
    C$ =
360
    C$ =
            "THRIY5": GOTO 430
370
    C$ =
           "FOH5R": GOTO 430
380
    C$ =
           "FAY5V": GOTO 430
390
    C$ =
           "S1H5KS": GOTO 430
400
    C$ =
           "SEH5VUN": GOTO 430
410
    C$ =
           "EY5T": GOTO 430
420
    C$ =
           "NAYSN"
430
    IF G
           > (N + 25) THEN R$ = " IHZ MAH3CH TUW5 /HAY6. ": GOTO 500
     IF G
           > (N + 5) THEN R$ = " IHZ TUW3 /HAY6.": GOTO 500
440
           > N THÉN R$ = " IHZ AH LIH3TUL TUW4 /HAY6. ": GOTO 500
450
     IF G
460
     IF G
           > (N - 25) THEN R$ = " IHZ MAH3CH TUW4 LAXOW.": GOTO 500
470
     IF G
           > (N - 5) THEN R$ = 1HZ TUW3 LAXOW.": GOTO 500
480
     IF G
           > N THEN R$ = " IHZ AH LIH3TUL TUW4 LAXOW.:" GOTO 500
490
     IF G
           = N THEN R$ = "? YUW3 AAR RAY2IHT."
500
     SA$ = B$ + C$ + R$: CALL A
```

IF G <> N GOTO 50

FOR I = 1 TO 1000: NEXT : GOTO 30

510

520

## **SELDOM-USED PHONEME COMBINATIONS**

| Phoneme<br>Combination | You probably want: | Unless it splits syllables like: |
|------------------------|--------------------|----------------------------------|
| GS                     | GZ e.g. bags       | bugspray                         |
| BS                     | BZ e.g. slobs      | obscene                          |
| DS                     | DZ e.g. suds       | Hudson                           |
| PZ                     | PS e.g. slaps      |                                  |
| TZ                     | TS e.g. curtsy     |                                  |
| KZ                     | KS e.g. fix        |                                  |
| NG                     | NXG e.g. singing   | ingrate                          |
| NK                     | NXK e.g. bank,     | Sunkist                          |